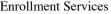

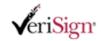

## University of Zurich - IT Services Managed PKI for SSL Subscriber Services

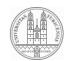

Help

## **Enroll for a Standard SSL Certificate**

 $\label{lem:complete} \text{Complete and submit this form to request a new SSL Certificate from \textbf{University of Zurich - IT Services}} \;.$ 

If you have questions about this enrollment form, click the Help button at right or contact your  $\underline{\text{Managed PKI administrator}}$ .

\* Required Field

| Your Contact Information                                                                                                    |                                                                                                    |
|----------------------------------------------------------------------------------------------------|----------------------------------------------------------------------------------------------------|
| Fill in all required contact and other enrollment administrator uses this information to approximate the contact and other enrollment administrator uses the contact and other enrollment and other enrollment and other en | ent information configured by your Managed PKI administrator. Your Managed PKI ve your certificate request.                                                                                                    |
| * First Name:                                                                                                    |                                                                                                    |
| Middle Initial:                                                                                                    |                                                                                                    |
| * Last Name:                                                                                                    |                                                                                                    |
| * Email Address:                                                                                                    | You can enter multiple email addresses separated by comma.                                                                                                    |
| Title :                                                                                                    |                                                                                                    |
| Employee ID:                                                                                                    |                                                                                                    |
| Mail Stop:                                                                                                    |                                                                                                    |
| Department No:                                                                                                    |                                                                                                    |
| * Server IP:                                                                                                    |                                                                                                    |
|                                                                                                    |                                                                                                    |
| Server Platform and Certificate Signing F                                                                                                    | Request (CSR)                                                                                                    |
| * Select Server Platform:                                                                                                    | Certificate Signing Request Example:                                                                                                    |
| Microsoft                                                                                                    | BEGIN NEW CERTIFICATE REQUEST MICsTCCAlsCAQAngaAxGTAXBgNVBAMTEHd3dy52ZXJpc2Inb5jb20b0zANBgNV                                                                                                    |
| Netscape                                                                                                    | BASTBIRTIGSQgNDERMASGA1UECHMIVmVyaVNpZZ46FjAUBgNVBAcTDU1vdW50YWlu                                                                                                    |
| Apache                                                                                                    | IFZpZXcx&zARBgNVBAgTCkNhbGlmb3JuaiwExCzAJBgNVBAYTAIVTMSUwiwYJKcZl<br>hvcNAQkBFhZlam@uc2h1bHRAdmVyaXNpZ24uY29tMFwwDQYJKcZlhvcNAQEBBQAD                                                                                                    |
| Valid North America State/Province Valid Country Codes                                                                                                    | Swawsalbah MLXbauchwithkichoffmiyiTyPqC9Y4bLgzyehR8thM2cuccpTx2nhiVQpVM i7rd3aoX0hk4znyH9giPa67esbsIRRECAwEAacCAwMogYt44wYBBAGCNw0CAzBM Fg of LijaulME5NS4yMEEGCis GAQQD8gicc AQA4wtzAxhx4pGA41U dtweBiwQEAwIB8D2ff BgNVHSUEGDAWM9gorBgEEAY3AgEVBggrB9EF BQcb AzCB8QYt44wYBBAGCNw0CAjGB 4jCB3wBAP5OABDAaDBjAHAbwibzAG8AZgBOACAAUwB0AHIAbwibuAGcAJABDAHIA eQBwAHQAbwibnAHIAYQBwAGgAaQBjACAAUAByyAG8AdgBpAGQAZQByyAGUA17mD82T 6jWyAAImJ16bX9oEup7iOk1x416UECnEuu13XJYRC5Q94QWVQZa+yNAbCf5YLmb 2RUZZwMWzHjVQDYNe24RMJ4PJ14L8x3CYTLxvdbv0dezBye1fnoBwLFF eHUAbTh hoTp7/PCYYT/BkbkN7d aiUTmwWTUUUiUpMPAAAAAAAAAAAAQQ QYJKoZihvxNADEF BQADQQAQMQukIlcsNDNWREVidHwjQgGgr44bx6FyZXPp9NbMIT/tSELNre9EiD i48Zrik4mxM0dMbYc4Zc5golaB05END NEW CERTIFICATE REQUEST |
| * Enter Certificate Signing Request (C                                                                                                    | SR): More Information                                                                                                    |
| Paste your CSR text below                                                                                                    | Upload your CSR file                                                                                                    |
|                                                                                                    |                                                                                                    |
|                                                                                                    |                                                                                                    |
|                                                                                                    |                                                                                                    |
|                                                                                                    |                                                                                                    |
|                                                                                                    |                                                                                                    |
|                                                                                                    |                                                                                                    |
|                                                                                                    |                                                                                                    |
|                                                                                                    |                                                                                                    |
|                                                                                                    |                                                                                                    |

Subscriber Agreement

## Printable Version

VeriSign® SSL Certificate Subscriber Agreement

YOU MUST READ THIS VERISIGN SSL CERTIFICATE SUBSCRIBER
AGREEMENT ("AGREEMENT") BEFORE APPLYING FOR, ACCEPTING, OR
USING A VERISIGN SECURE SITE, SECURE SITE EXTENDED VALIDATION,
SECURE SITE PRO, SECURE SITE PRO EXTENDED VALIDATION, OFX SSL,
SHARED HOSTING SECURITY SERVICE, WLAN SERVER, OR ANY SSL
CERTIFICATE OBTAINED FROM VERISIGN'S MANAGED PKI FOR SSL
CERTIFICATE SERVICE (EACH, A "CERTIFICATE"). IF YOU DO NOT
AGREE TO THE TERMS OF THIS AGREEMENT, DO NOT APPLY FOR, ACCEPT,

Decline Accept

For support, contact your Managed PKI administrator | Copyright © VeriSign, Inc. All rights reserved.

VeriSign (Nasdaq: VRSN) operates intelligent infrastructure services that enable and protect billions of interactions across the world's voice and data networks. VeriSign offerings include SSL, two-factor authentication, identity protection, managed network security, public key infrastructure(PKI), security consulting, information management, as well as solutions for intelligent communications, commerce, and content. VeriSign is also building next-generation service offerings for emerging opportunities such as RFID-enabled supply chains, VoIP technology, and digital-content distribution over mobile and broadband networks.